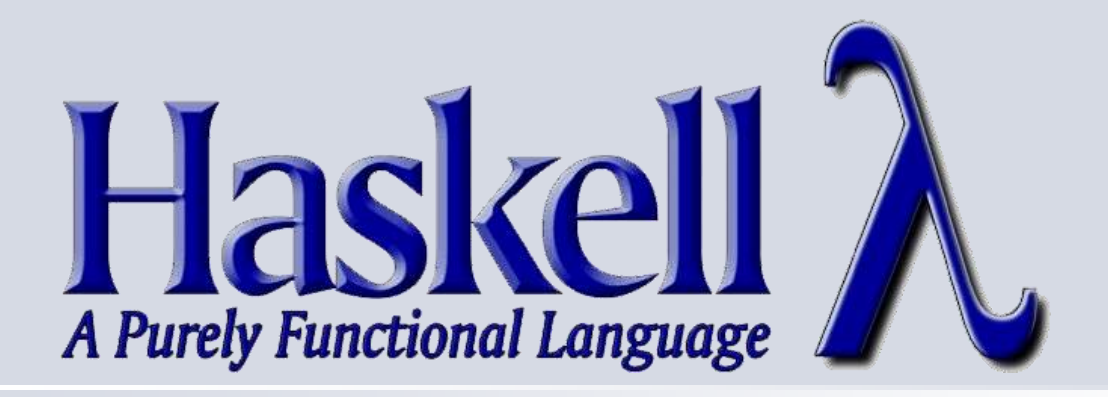

### **Haskell как первый язык программирования**

Абрамов С. М. **Пятнадцатая конференция «Свободное программное обеспечение в высшей школе» 07 февраля 2020 Переславль-Залесский**

**1**

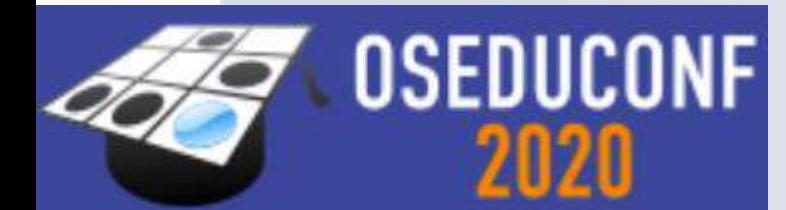

# **История курса**

- **2005 год**, Университет города Переславля имени А.К.Айламазяна
- **Авторы:** Абрамов С. М., Пармёнова Л. В., Юмагужин Н. В.

#### **Чтение курса:**

- 2005–2017 УГП имени А.К.Айламазяна, **обычно 3– 5 курсы, 2 семестра, 60 пар**
- 2018–2019 средняя школа № 2101 г.Москвы, **10–11 классы, 3 семестра, 45 пар**
- Осень 2019 ЯрГУ имени П.Г. Демидова, **4 курс бакалавриата, 1 семестр, 15 пар**
- Осень 2019 филиал МГУ имени М.В. Ломоносова в г.Севастополе, **1 курс бакалавриата, 1 семестр, 30 пар, полностью дистанционно**

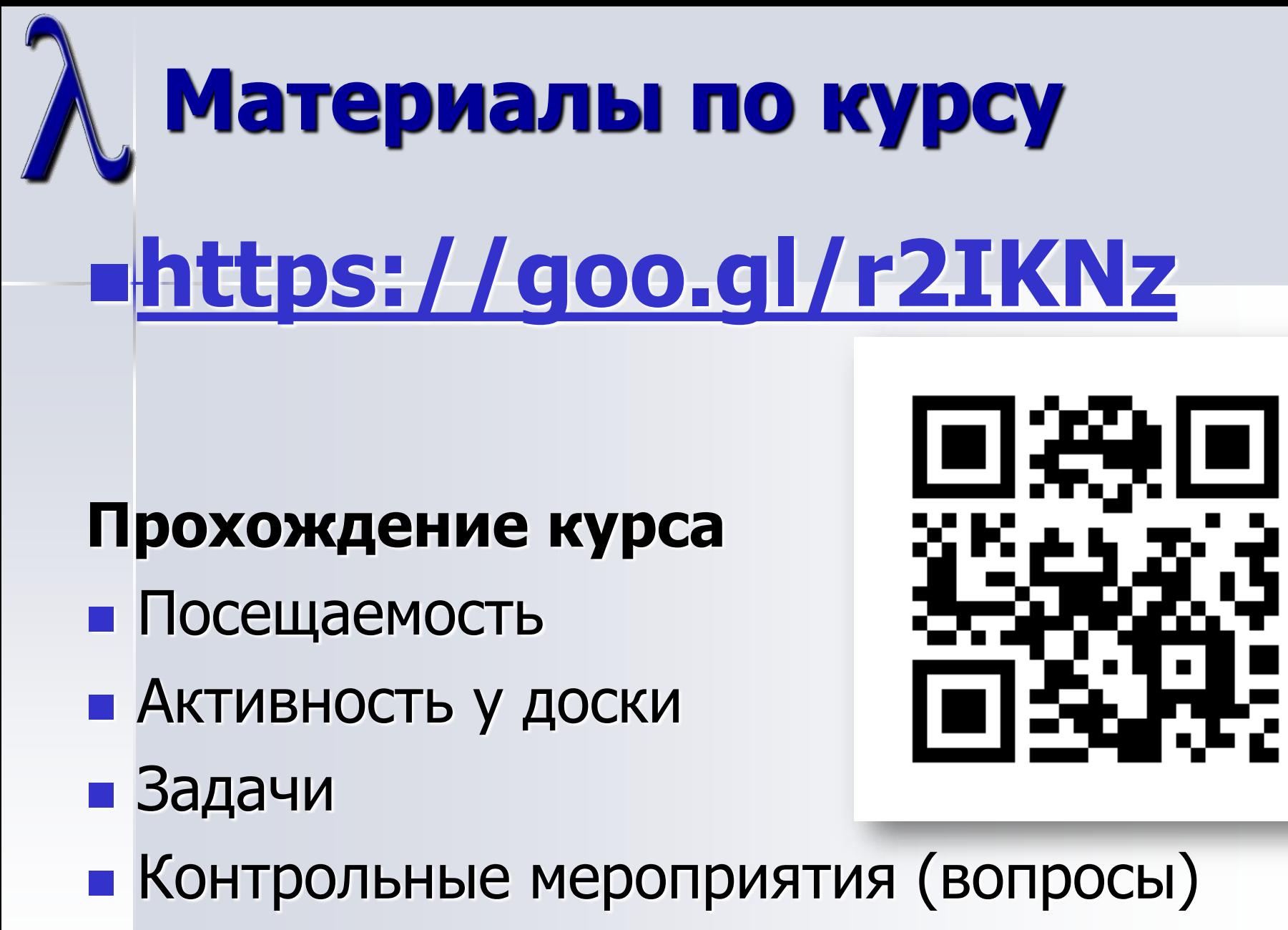

– Рубежный контроль, зачеты, экзамены

# **Почему Haskell?**

Быстрый выход новобранца на написание достаточно серьезных задач за счет свойств языка:

- Строгая статическая типизация
- Чистая функциональность
- Ленивая семантика (в т.ч. бесконечные значения)
- Параметрический полиморфизм, классы
- Функции высшего порядка
- Освобождение программиста от управления памятью (захват, освобождение, сборка мусора)

Все это позволяет концентрироваться на алгоритмической сути задачи, описывать решение в декларативном стиле

# **Цель курса, охват тем**

**Цель курса:** знакомство с функциональной парадигмой программирования и развитие алгоритмических навыков **Охват тем:**

- **История языков программирования** крупными мазками
- **Haskell** (за исключением монад) и функциональная парадигма:
	- **функции**, **вычисление** выражения через **редукции**, свойство Черча-Россера, **ленивые** и **энергичные** вычисления, функции **высшего порядка**, частичная и полная параметризация, частичное связывание, **λ-выражения**
	- **типизация** (слабая и сильная) и контроль типов (строгий статический—динамический)
	- **параметрический полиморфизм**
	- **классы** (наследование, переопределение)
	- **определение новых типов** и **новых классов**, **АТД**, **модули**
- Системы программирования Haskell (**HUGS**)
- **Алгоритмы и структуры данных**

### **Алгоритмы и структуры данных**

- **Целочисленные задачи:** делимость, простые числа, Григорианский календарь, пифагоровы треугольники
- **Вычислительные задачи:** итерационная формула Герона, численное дифференцирование, метод Ньютона (нули функции), обратная функция
- **Списки:**
	- **Сортировки:** быстрая сортировка, сортировка вставкой, сортировка слиянием
	- **Функции высшего порядка:** filter, map, fold{l,r}, zip{With}, scan $\{l,r\}$ , ...
	- **Абстракции списков** (в т.ч. задачки от А.В. Шкреда)
	- **Бесконечные списки:** список всех простых чисел, список чисел Фибоначчи, генератор псевдослучайных чисел
- **Деревья и деревья поиска**, операции с деревьями, сортировка списка через построение дерева поиска
- **Вектора и матрицы**, операции с ними

# **«Доброволец — к доске!»**

Слайды содержат включения работы студента у доски (много таких фрагментов создано на базе задачек из *Facebook-а* А.В. Шкреда):

- Излагается порция материала
- Ставится задача для программирования
- Звучит команда «Доброволец к доске»
- Студент у доски (зал помогает) пишет код решения
- После полировки студент садится, лектор переходит к следующему слайду
- Сравниваем решения на доске и на слайдах
- **Запускаем код в HUGS. Смотрим на поведение** алгоритма. Обсуждаем улучшения **7**

### **Задача А. Шкреда Шахматы**

**2015.11.09 17:57** Поставьте 2 белые ладьи и коня так, чтобы возник мат черному королю. Мат должен именно сразу возникнуть, ходов делать нельзя, просто мат в 0 ходов

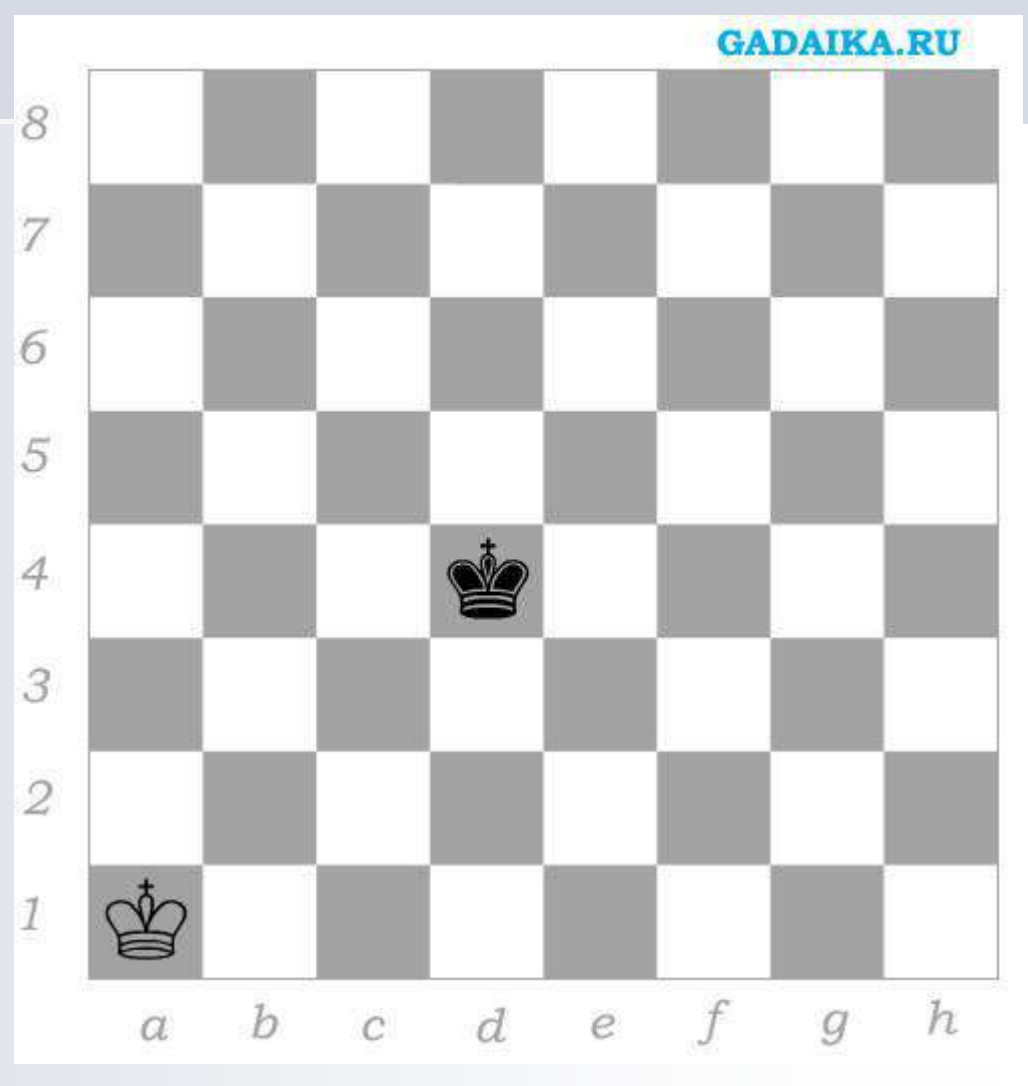

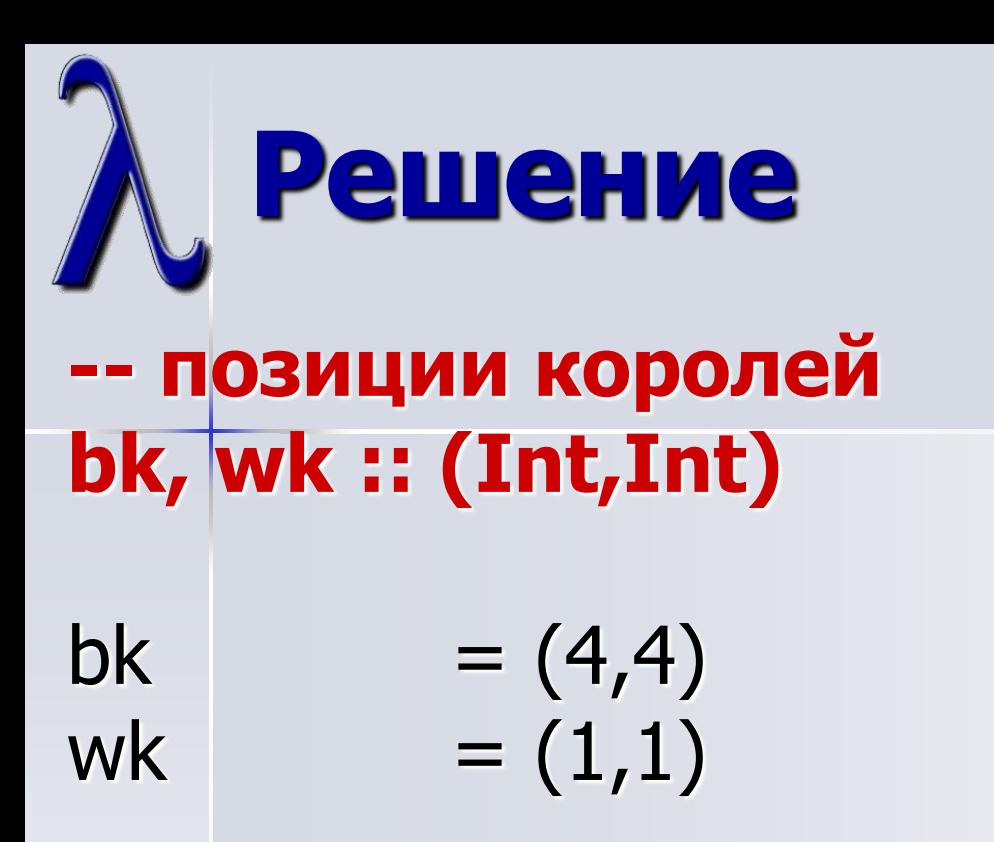

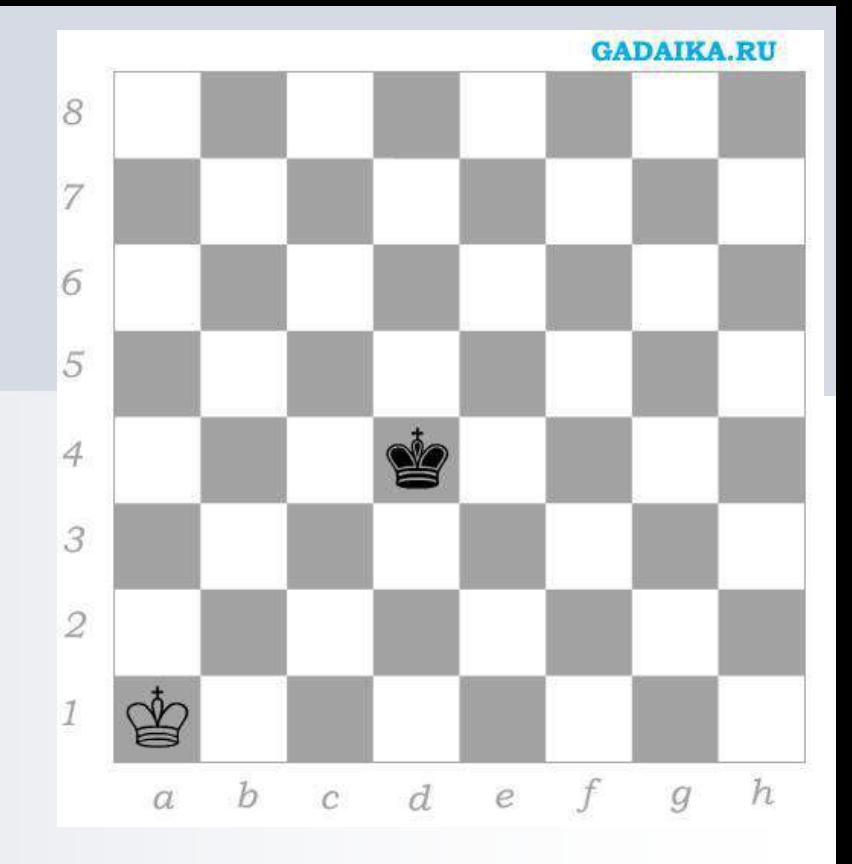

#### **-- вся доска и поля под ударами королей cb, bitsBk, bitsWk :: [ (Int,Int) ]**

cb  $= [ (x,y) | x < -[1..8], y < -[1..8] ]$ bitsBk  $= [ (x,y) | x < -[3..5], y < -[3..5] ]$ bitsWk =  $[(x,y) | x < -[1..2], y < -[1..2]]$ 

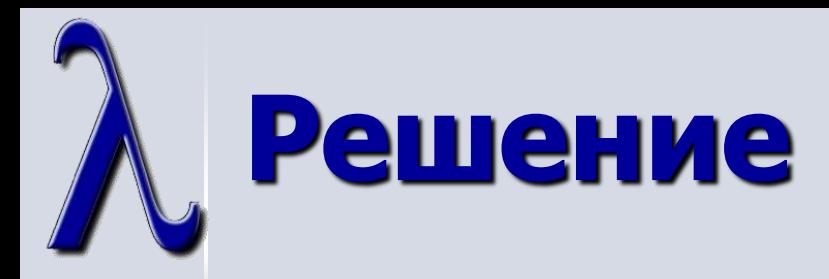

**-- (x,y) на доске inCb :: (Int,Int) -> Bool** inCb  $(x,y) = 1 \le x \& x \le 8 \& x \le 8 \& 1 \le y \& x \le 8$ 

**-- бой ладьи bitsRook :: (Int,Int) -> [ (Int,Int) ]** bitsRook  $(x,y) = [ (x,y') | y' < -[1.8]] + [ (x',y) | x' < -[1.8]]$ 

**-- бой коня bitsHorse :: (Int,Int) -> [ (Int,Int) ]** bitsHorse  $(x,y)$  = filter inCb ( $(x+di,y+di)$  |  $(d1,d2)$  <-hs ]) where  $hs = \left[ (1,2), (2,1), (1,-2), (2,-1), \right]$  $(-1,2), (-2,1), (-1,-2), (-2,-1)$ ]

**-- безопасная позиция p белой фигуры. bits — прикрытие других isSave :: (Int,Int) -> [(Int,Int)] -> Bool** isSave p bits =  $(p \text{ 'notElem' bitsBk)} || (p \text{ 'elem' bits)}$ **10** **Решение**

```
-- решение задачи (в координатах [1..8]x[1..8])
ps :: [[(Int, Int)]] -- [ [r1,r2,h] ]
ps = let cb1 = delete bk (delete wk cb)
\blacksquare in [ [r1,r2,h] \mid r1 \lt \lt \lt \ltb1, r1 \lt \lt r2,
                        h < (delete r1 (delete r2 cb1)),
                        let br1 = bitsRoot r1,let br2 = \text{bitsRoot } r2,
                        let bh = bits Horse h,
                        -- черный король и достижимые поля --- под боем 
                        all (`elem` (br1++br2++bh)) bitsBk,
                        -- наши фигуры в безопасности
                         isSave r1 (br2++bh++bitsWk),
                         isSave r2 (br1++bh++bitsWk),
                         isSave h (br1++br2++bitsWk) ]
```
#### **-- перевод в шахматную нотацию**

 $ps' = \text{map (map f) ps}$ where  $f(x,y) =$  ("+abcdefgh"!!x): ("+12345678"!!y): []

# **Материалы курса**

- **370 слайдов лекций основного курса с работой у доски** — семестр, 30 лекционных пар (45 астрономических часов)
- **317 слайдов дополнительного курса Paul Hudak «The Haskell School of Expression»** семестр, 30 лекционных пар (45 астрономических часов)
- **120 вопросов** для письменного минимального контроля — random-билеты равной сложности по 12 вопросов на 45 минут письменной работы
- **112 задач для самостоятельного программирования** — разной сложности

– Сервер «автопроверки» программ студента

## **Самостоятельное программирование**

**Идеал?** — «Листочки Ник. Ник. Константинова»

- **Изучение материала задачи**
	- **Право на консультацию:** «не понимаю, как подойти к решению»
- **Написание кода и локальная отладка**
- **Сервер автопроверки** [http://haskell.pereslavl.ru](http://haskell.pereslavl.ru/):
	- Test ... passed successfully

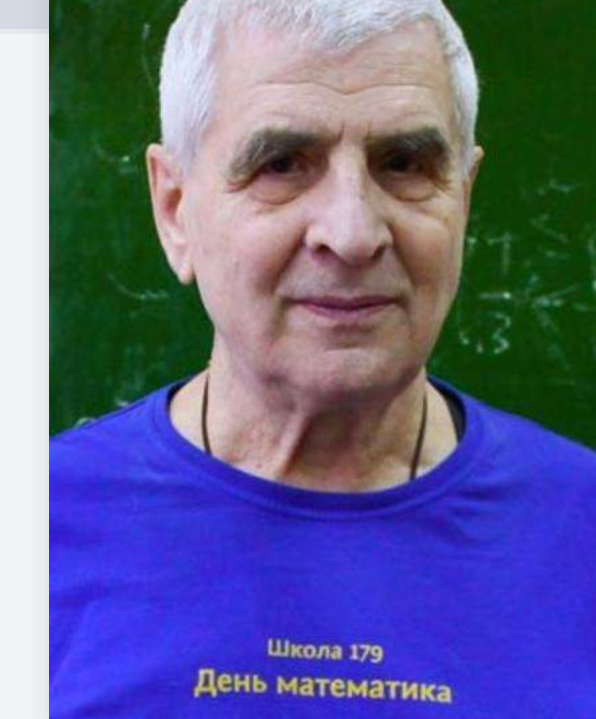

- Test ... failed on: … bad result: … expected: …
- **Проверка кода преподавателем:** качество стиля написания, чистота и красота кода
	- «Ошибки стиля.docx» **13**

## **Ошибки стиля и улучшение стиля**

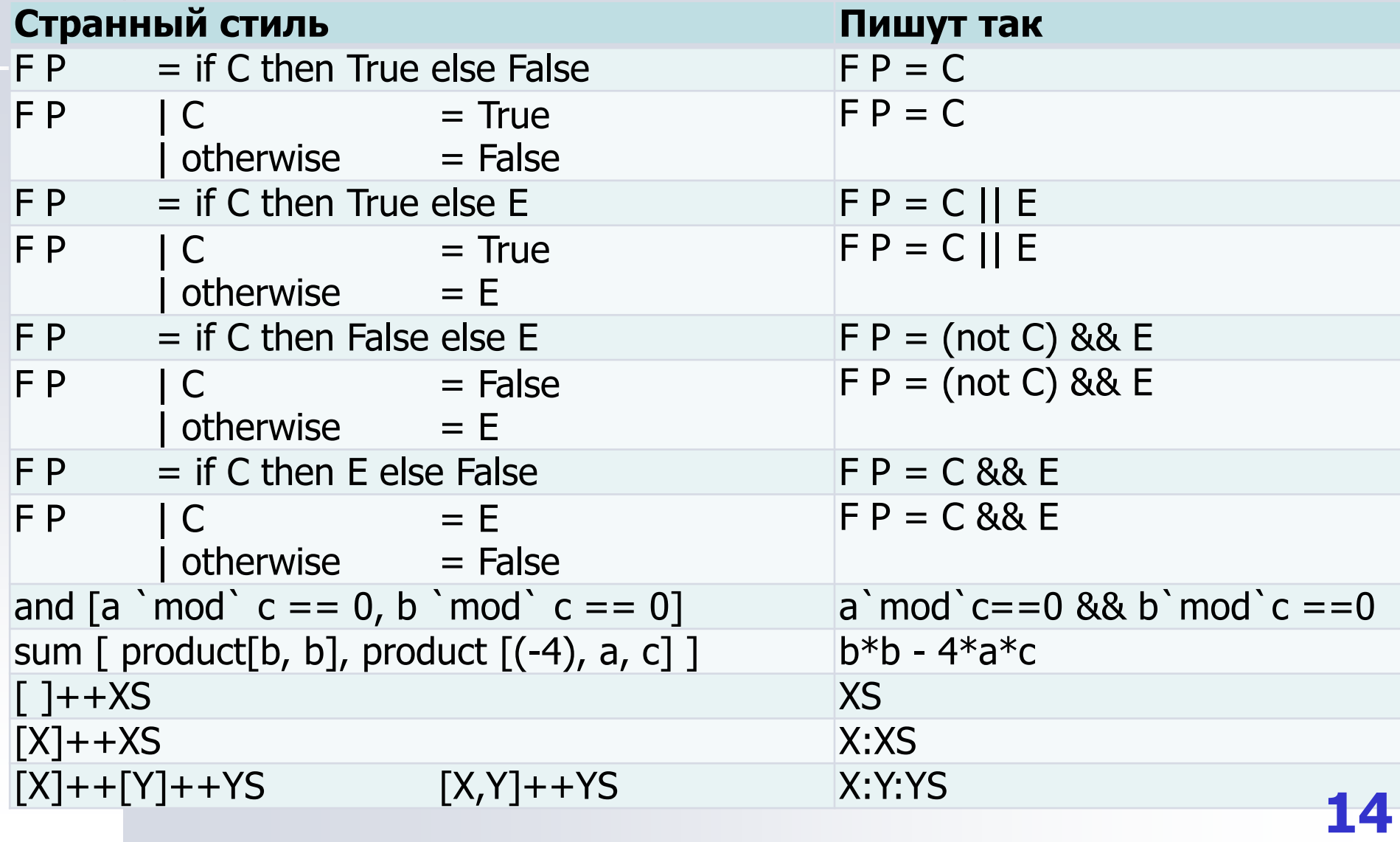

## **Ошибки стиля и улучшение стиля**

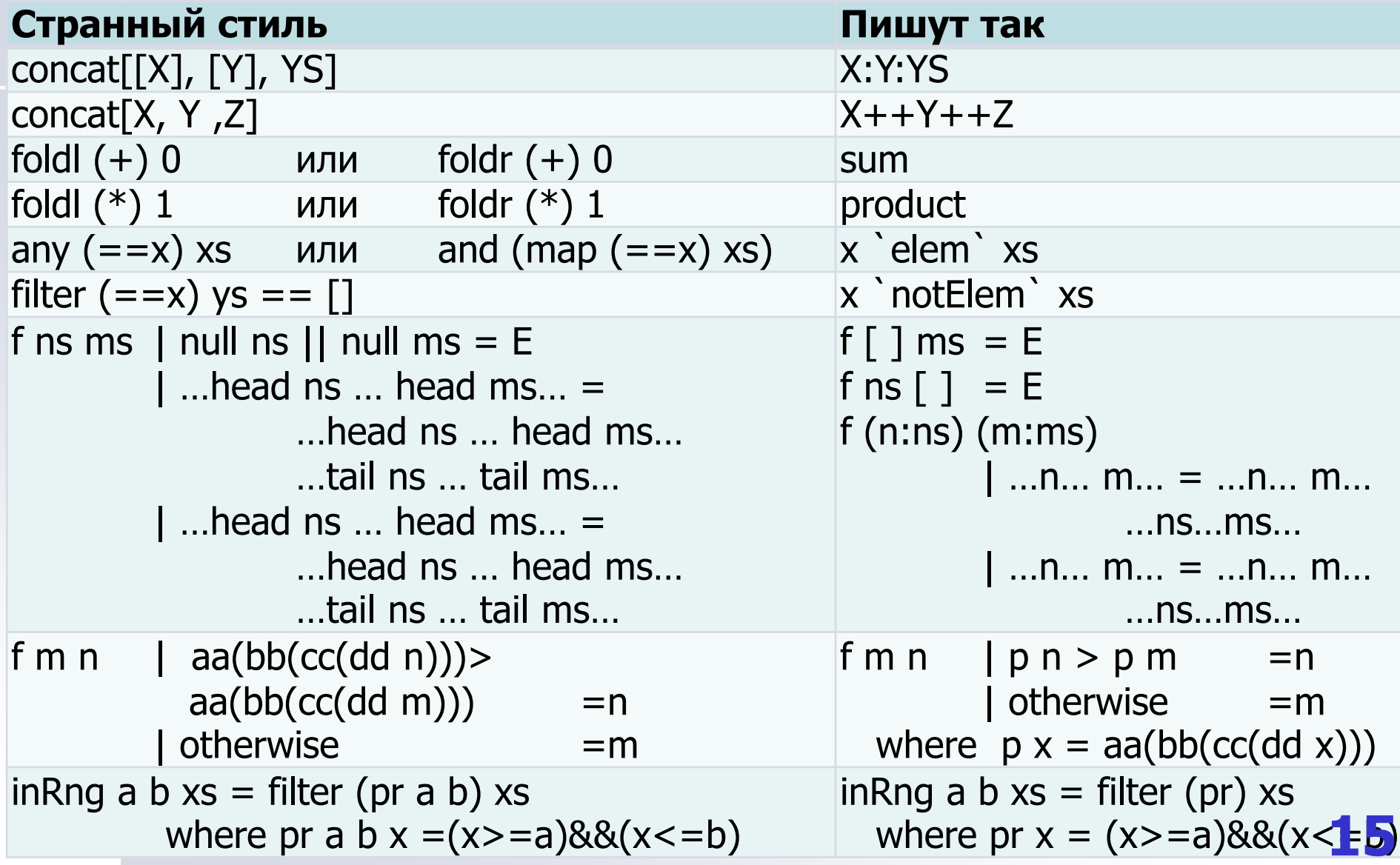

## **Самостоятельное программирование**

112 задач разной сложности и на тренировку разных навыков

- **Разминка** задачки, которые новичок решит в одну строку
- **Десяток несложных однотипных задач вида** «найти минимальный корень уравнения …» и «найти все (список) корней уравнения …» — этюд на навык выделения фрагментов со свойством «reusable code»
- Тот же навык закрепляется в этюдах на различные **позиционные системы счисления** (включая «Сетунь»)

#### **Вполне серьезные задачи**

- Для двух разных представлений **полиномов одной переменной написать «полный комплект» операций**: упрощение полиномов, сравнение на равенство, сложение, вычитание, возведение в степень, деление с остатком, дифференцирование, вычисление для заданного значения переменной
- Примитивы работы с **формулами языка логики высказываний** и с **арифметическими выражениями с переменными**

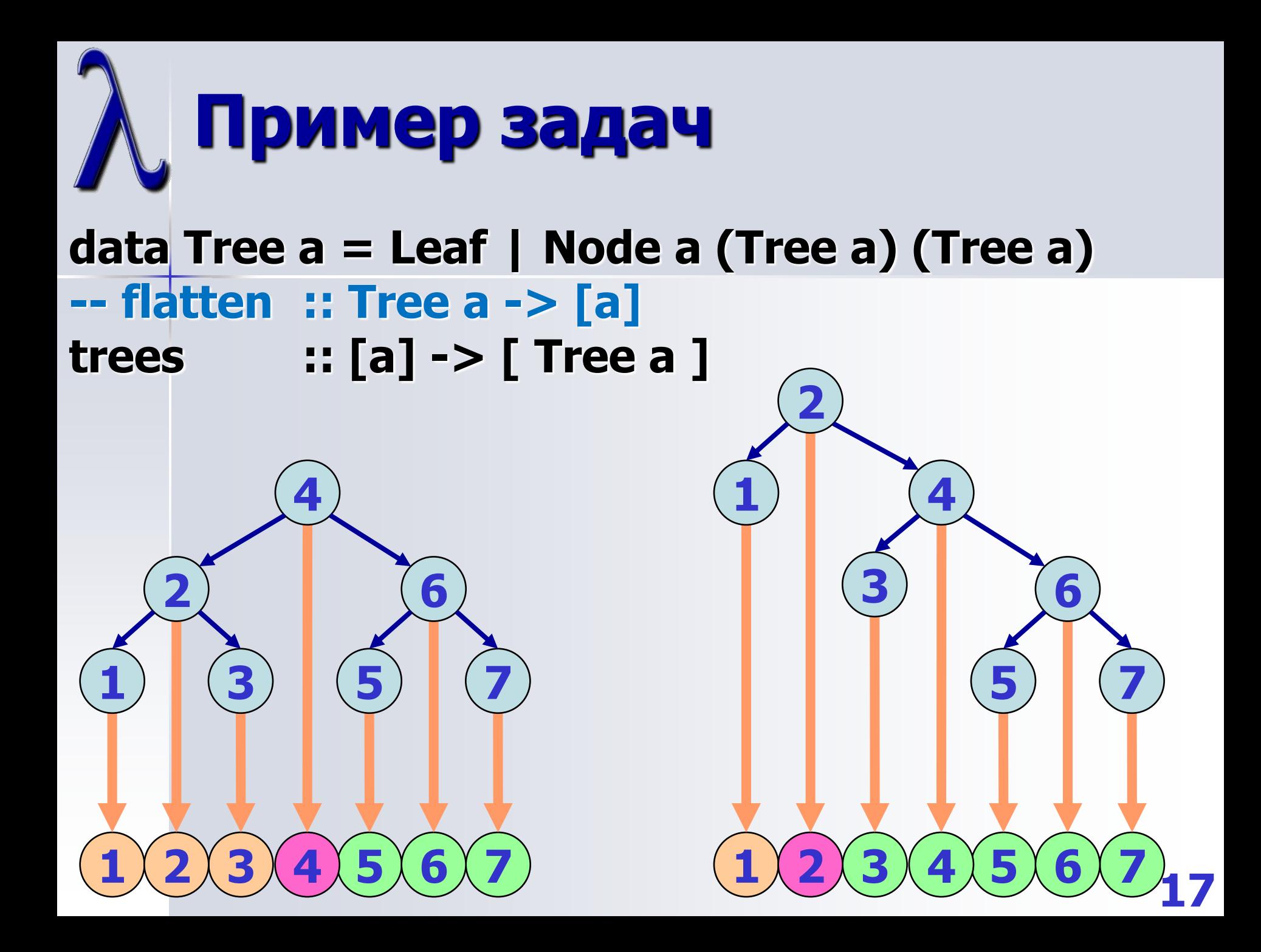

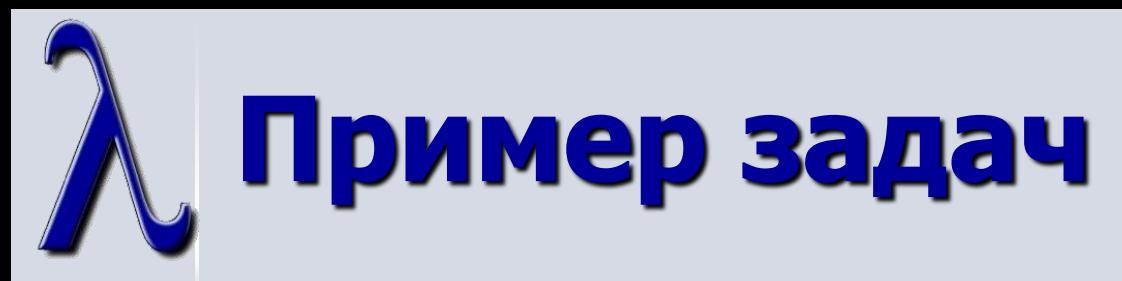

```
split :: [a] -> [([a],a,[a])]
split [x] = [(1, x, 1])]split (x:xs) = ([], x, xs) : [ (x:lft, a, rgt) | (lft, a, rgt) <- split xs ]
Main> split [1,2,3,4]
[([],1,[2,3,4]),([1],2,[3,4]),([1,2],3,[4]),([1,2,3],4,[])]
trees :: [a] -> [ Tree a ]
trees [ ] = [ Leaf ]
trees xs = [ Node a tL tR | (lft, a, rgt) <- split xs,
                            tL <- trees lft,
                            tR <- trees rgt
 ]
Main> trees [1,2,3]
[Node 1 Leaf (Node 2 Leaf (Node 3 Leaf Leaf)),
 Node 1 Leaf (Node 3 (Node 2 Leaf Leaf) Leaf),
 Node 2 (Node 1 Leaf Leaf) (Node 3 Leaf Leaf),
 Node 3 (Node 1 Leaf (Node 2 Leaf Leaf)) Leaf,
 Node 3 (Node 2 (Node 1 Leaf Leaf) Leaf) Leaf] 18
```
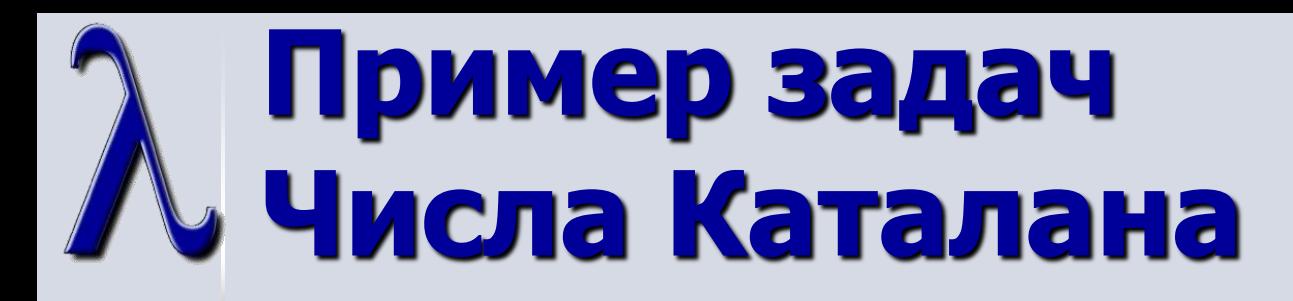

```
trees :: [a] -> [ Tree a ]
trees [ ] = [ Leaf ]
trees xs = [ Node a tL tR | (lft, a, rgt) <- split xs,
                              tL <- trees lft,
                              tR <- trees rgt
 ]
Main> length (trees [1..10])
16796
nTrees :: Int -> Integer
nTrees 0 = 1
nTrees n = sum [ (nTrees llft)*(nTrees lrgt) | llft <-[0.. (n-1)], 
                                                  let lrgt = n-1-llft ]
```
**Main> nTrees 10 16796**

### **Пример задач Числа Каталана**

```
nTrees :: Int -> Integer
nTrees 0 = 1
nTrees n = sum [ (nTrees llft)*(nTrees lrgt) | llft <-[0.. (n-1)], 
                                                 let lrgt = n-1-llft ]
Main> nTrees 14
2674440
(184,144,309 reductions, 265,455,104 cells, 26 garbage collections)
nTrees' :: Int -> Integer
nTrees' n = nts!!n
nts :: [Integer]
nts = 1 : [ f n | n<-[1..] ]
       where f n = sum [ (nts!!llft)*(nts!!lrgt) | llft <-[0.. (n-1)],
                                                   let lrgt = n-1-llft]
Main> nTrees' 14
2674440
(23,861 reductions, 31,239 cells)
                                                           Speed up factor
                                                               ≈7,000 20
```

```
Пример задач
Числа Каталана
```

```
nTrees' :: Int -> Integer
nTrees' n = nts!!n
nts :: [Integer]
nts = 1 : [ f n | n<-[1..] ]
       where f n = sum [ (nts!!llft)*(nts!!lrgt) | llft <-[0.. (n-1)],
                                                 let lrgt = n-1-llft]
Main> nTrees' 100
896519947090131496687170070074100632420837521538745909320
(6,607,376 reductions, 8,471,665 cells)
nTrees'' :: Int -> Integer
nTrees'' n = nts'!!n
nts' :: [Integer]
nts' = 1 : [ sum (zipWith (*) ns rs) | n<-[1..], let ns = take n nts',
                                      let rs = reverse ns ]
                                                              Speed up factor
                                                                    ≈54
                                                                 ≈420,000
```
**Main> nTrees'' 100 896519947090131496687170070074100632420837521538745909320 (121,876 reductions, 282,815 cells)**

**21**

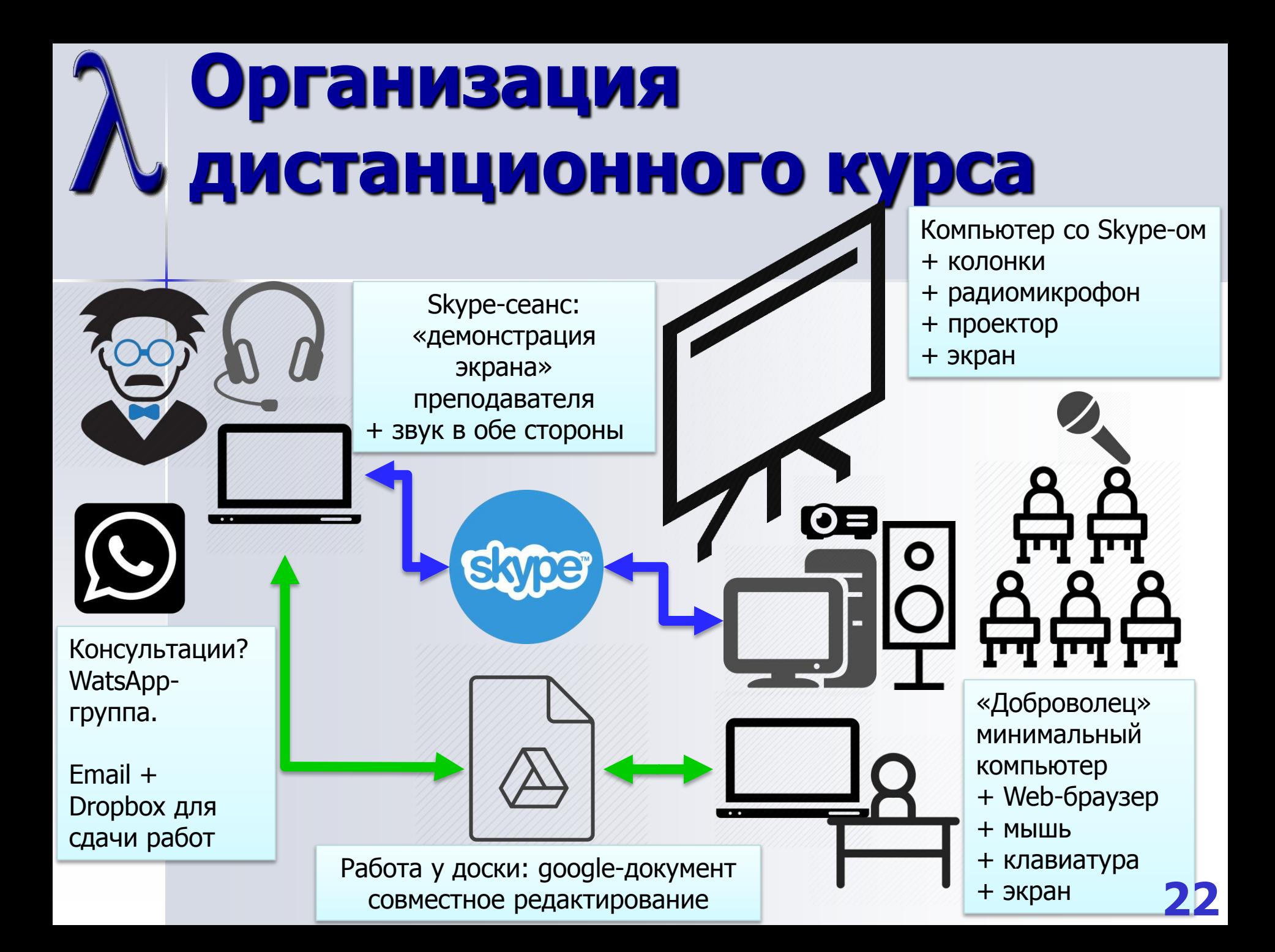

### **Планы и мечты по дальнейшему развитию**

- **Развитие сервера автопроверки здесь** ясно, что надо доработать;
- Расширение и улучшение набора задач полезно взаимодействие с любыми заинтересованными партнерами.
- Идеал? Листочки Н.Н.Константинова
- **Перевод курса в статус «открытого** проекта» — нужны партнеры, обладающие технологическими навыками

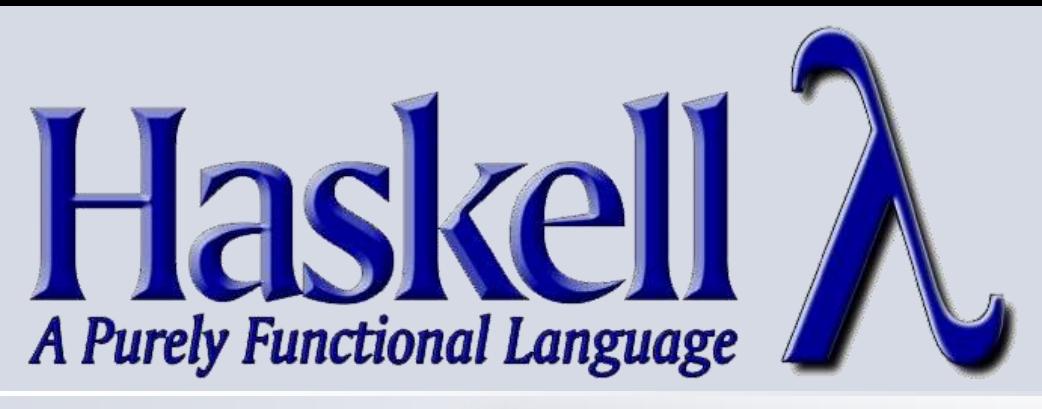

**Спасибо за внимание! Готов ответить на вопросы!**

Абрамов Сергей Михайлович [abram@botik.ru](mailto:abram@botik.ru)

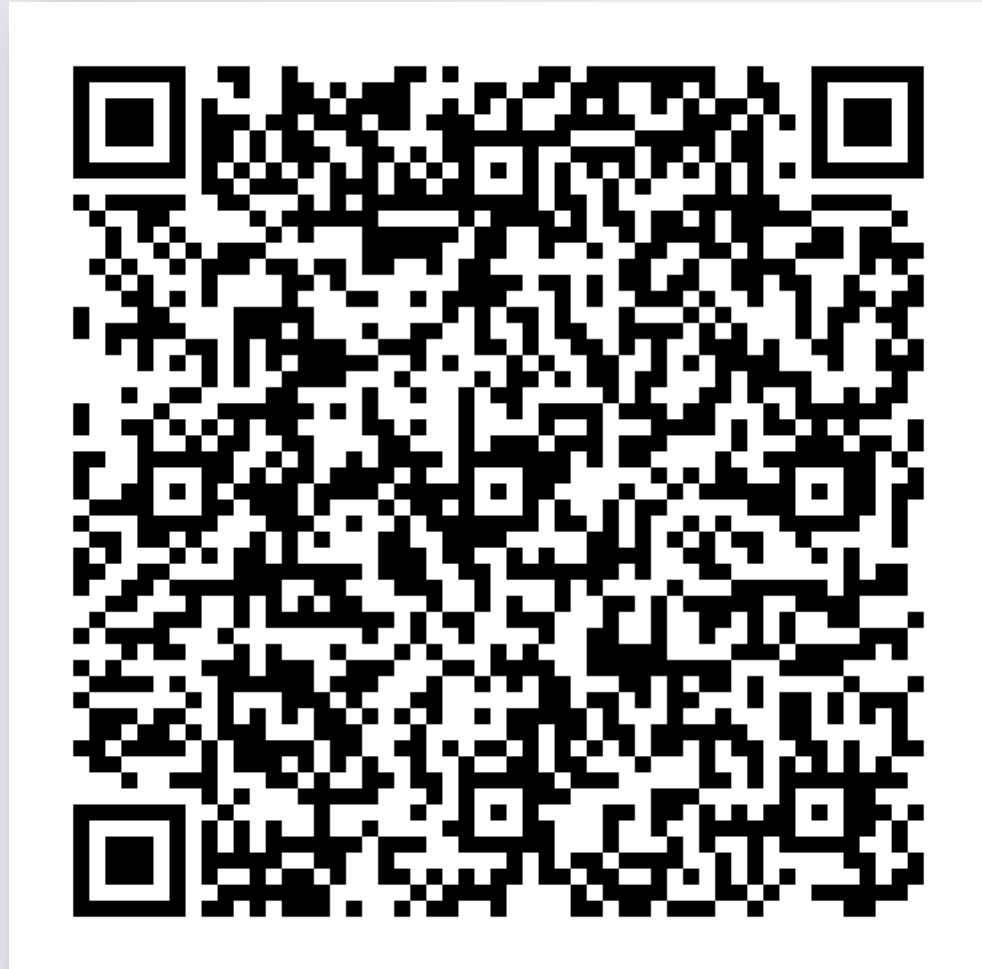